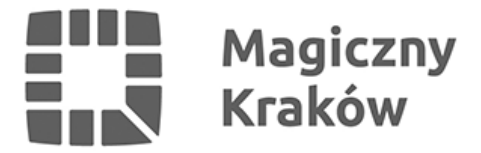

# *Efekty do zdjęć. Bezpłatny kurs komputerowy. Zapisy do II Grupy.*

*2018-08-13*

*Wojewódzka Biblioteka Publiczna w Krakowie w ramach programu Szkoła @ktywnego Seniora zaprasza na [bezpłatny kurs komputerowy: Efekty do zdjęć](https://saswbp.wordpress.com/?p=2154&preview=true).*

*W ramach szkolenia odbędzie się 6 spotkań po półtorej godziny każde, na których kursanci zapoznają się z aplikacją Zdjęcia Google, nauczą się jak tworzyć i edytować albumy, edytować zdjęcia w darmowym internetowym programie do obróbki graficznej ipiccy.com.*

### *Osoby biorące udział w szkoleniu powinny posiadać:*

- *1. podstawową znajomość obsługi komputera i internetu,*
- *2. konto Google / Gmail, do którego potrafią się zalogować. Konto Google / Gmail mogą Państwo założyć, klikając w poniższy link: <https://accounts.google.com/SignUp?hl=pl>,*
- *3. ważną kartę biblioteczną WBP w Krakowie można ją uzyskać bezpłatnie na podstawie dokumentu tożsamości w [Punkcie Rejestracji Czytelników](http://www.rajska.info/strona-glowna/pomoc/31-jak-sie-zapisac-do-biblioteki.html) i w Artetece WBP w Krakowie,*
- *4. wiek 50+.*

#### *Miejsce:*

*Wojewódzka Biblioteka Publiczna w Krakowie ul. Rajska 1, I piętro, sala 155*

## *GRUPA I*

*Zajęcia rozpoczynają się w poniedziałek 13 sierpnia 2018 r. i będą odbywać się w poniedziałki, środy i piątki.*

*Terminy (poniedziałki, środy i piątki): Poniedziałki:*

*13, 20, 27 sierpnia 2018 r. Środy: 22 sierpnia 2018 r. Piątki: 17, 24 sierpnia 2018 r. Godzina: 10.15-11.45*

*Prowadzący: Katarzyna Szwaja (stażystka WBP w Krakowie).*

#### *GRUPA II*

*Zajęcia rozpoczynają się w piątek 17 sierpnia 2018 r. i będą odbywać się w poniedziałki, środy i piątki.*

*Terminy (poniedziałki, środy i piątki): Poniedziałki: 20, 27 sierpnia 2018 r.*

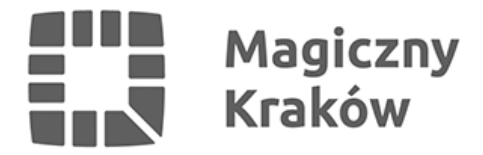

*Środy: 22 sierpnia 2018 r. Piątki: 17, 24 sierpnia 2018 r. Godzina: 12.00-13.30*

*Zgłoszenia na szkolenie wyłącznie poprzez formularz zapisu dostępny na [blogu Szkoły](https://saswbp.wordpress.com/?p=2154&preview=true) [@ktywnego Seniora](https://saswbp.wordpress.com/?p=2154&preview=true), gdzie znajdują się szczegółowe informacje o szkoleniu.*

*Zwracam się z uprzejma prośbą o rozpowszechnienie informacji wśród zainteresowanych.*

*Uwaga! Liczba miejsc ograniczona. Jedna nieusprawiedliwiona nieobecność powoduje skreślenie uczestnika z listy. W trakcie zajęć wykonywane będą zdjęcia w celach dokumentacyjnych i promocyjnych. Uczestnictwo w zajęciach oznacza akceptację [Regulaminu](http://www.rajska.info/biblioteka/regulaminy/41-regulamin-imprez.html) [Imprez Wojewódzkiej Biblioteki Publicznej w Krakowie.](http://www.rajska.info/biblioteka/regulaminy/41-regulamin-imprez.html)*

*31-124 Kraków, ul. Rajska 1, pok. 239 lub 243 tel. 12 37-52-238 lub 12 37-52-285 e-mail: [sas@rajska.info](mailto:edukacja@rajska.info) [www.rajska.info](http://www.rajska.info/)*